## **FASCICOLO PERSONALE DIGITALE – DOMANDE FREQUENTI**

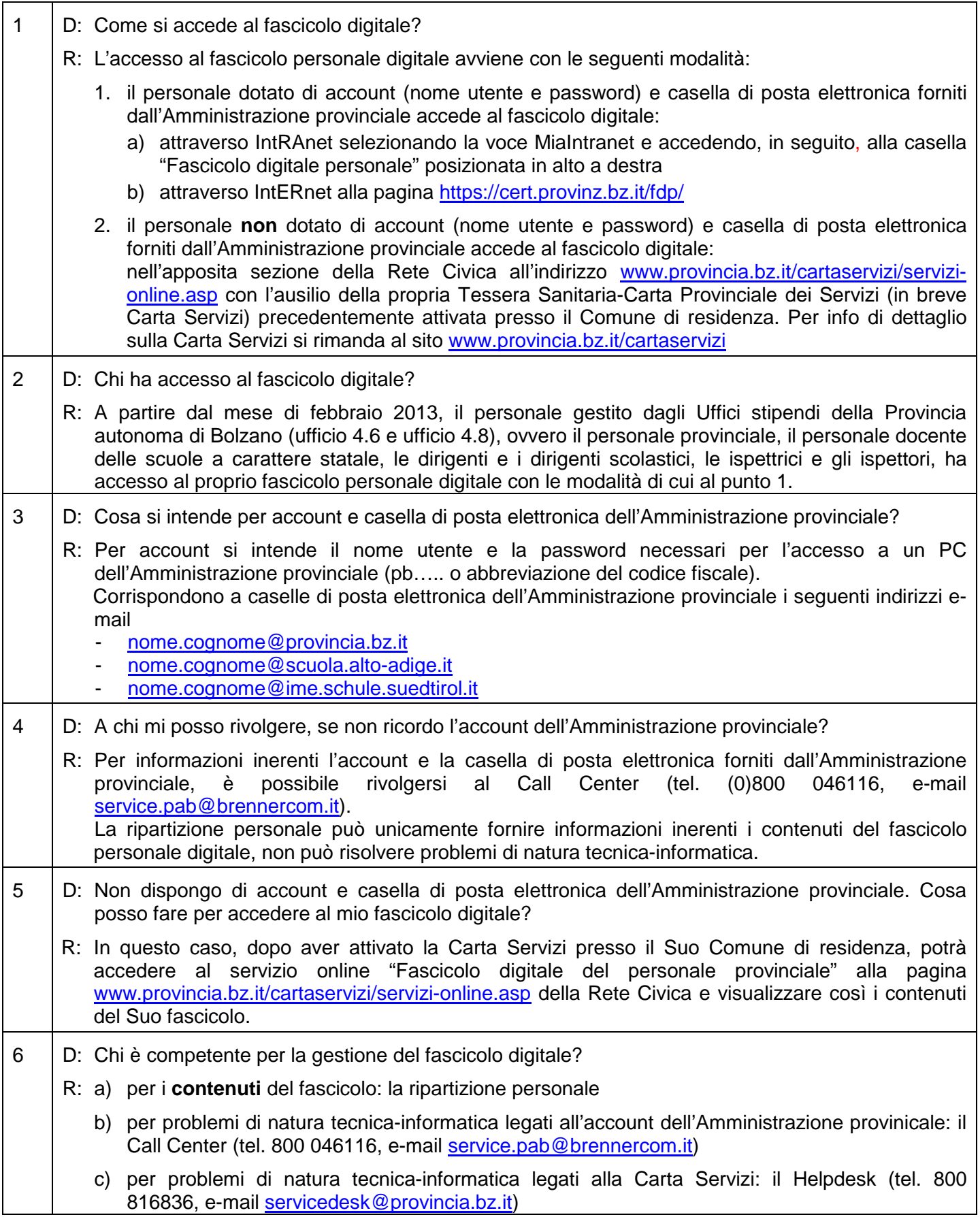

## **FASCICOLO PERSONALE DIGITALE – DOMANDE FREQUENTI**

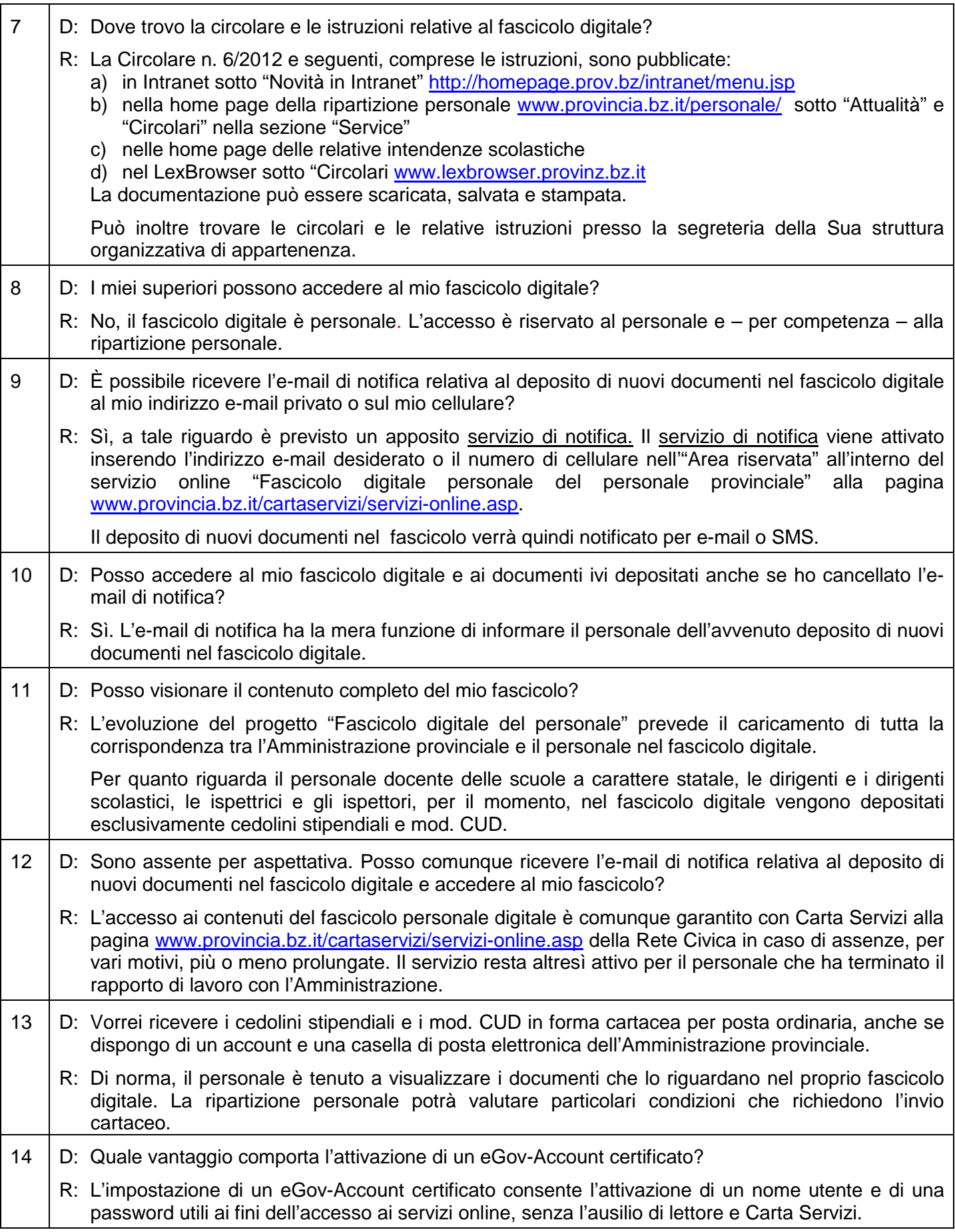